# Two Factor Full Factorial Design with Replications

Raj Jain Washington University in Saint Louis Saint Louis, MO 63130 Jain@cse.wustl.edu

These slides are available on-line at:

http://www.cse.wustl.edu/~jain/cse567-11/

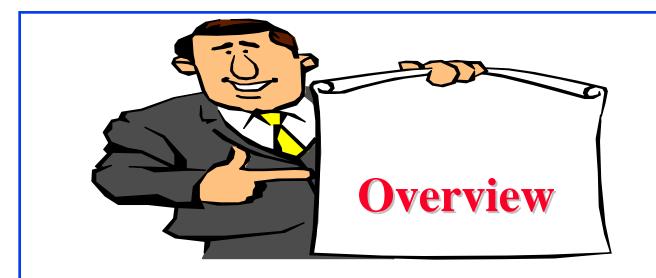

#### Model

- Computation of Effects
- Estimating Experimental Errors
- □ Allocation of Variation
- □ ANOVA Table and F-Test
- Confidence Intervals For Effects

#### Model Replications allow separating out the interactions from experimental errors. Model: With *r* replications $y_{ijk} = \mu + \alpha_j + \beta_i + \gamma_{ij} + e_{ijk}$ Response in the kth replication ${}^{{\scriptstyle {\scriptscriptstyle \sf I}}}y_{ijk}$ with factor A at level j and factor B at level i $[\mu]$ $\beta_i$ = Effect of Factor B at level i $\gamma_{ij}$ = Effect of interaction between factors A and B = Experimental error $e_{ijk}$

#### **Model (Cont)** The effects are computed so that their sum is zero: $\sum_{i=1}^{a} \alpha_i = 0; \sum_{i=1}^{b} \beta_i = 0;$ The interactions are computed so that their row as well as column sums are zero: $\sum_{j=1}^{a} \gamma_{1j} = \sum_{j=1}^{a} \gamma_{2j} = \dots = \sum_{j=1}^{a} \gamma_{bj} = 0$ $\sum_{i=1}^{b} \gamma_{i1} = \sum_{i=1}^{b} \gamma_{i2} = \dots = \sum_{i=1}^{b} \gamma_{ia} = 0$ The errors in each experiment add up to zero: $\sum e_{ijk} = 0 \quad \forall i, j$ k=1Washington University in St. Louis CSE567M ©2011 Rai Jain 22-4

# **Computation of Effects**

 $y_{ijk} = \mu + \alpha_j + \beta_i + \gamma_{ij} + e_{ijk}$ 

□ Averaging the observations in each cell:

$$\bar{y}_{ij.} = \mu + \alpha_j + \beta_i + \gamma_{ij}$$

□ Similarly,

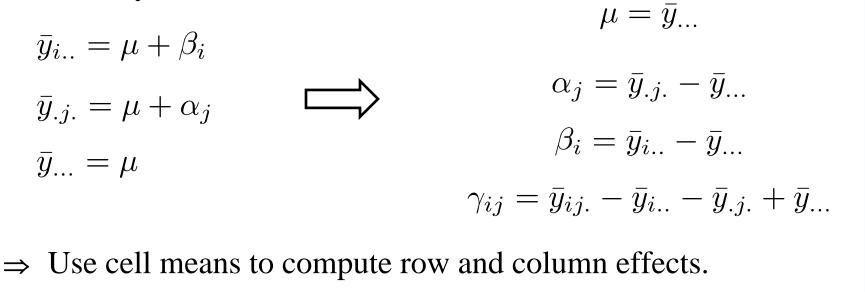

# **Example 22.1: Code Size**

| _                        |           |      | Proc    | essors |       |
|--------------------------|-----------|------|---------|--------|-------|
|                          | Workloads | W    | Х       | Y      | Ζ     |
|                          | Ι         | 7006 | 12042   | 29061  | 9903  |
|                          |           | 6593 | 11794   | 27045  | 9206  |
|                          |           | 7302 | 13074   | 30057  | 10035 |
| _                        | J         | 3207 | 5123    | 8960   | 4153  |
|                          |           | 2883 | 5632    | 8064   | 4257  |
|                          |           | 3523 | 4608    | 9677   | 4065  |
| _                        | K         | 4707 | 9407    | 19740  | 7089  |
|                          |           | 4935 | 8933    | 19345  | 6982  |
|                          |           | 4465 | 9964    | 21122  | 6678  |
| _                        | L         | 5107 | 5613    | 22340  | 5356  |
|                          |           | 5508 | 5947    | 23102  | 5734  |
|                          |           | 4743 | 5161    | 21446  | 4965  |
| _                        | W         | 6807 | 12243   | 28560  | 9803  |
|                          |           | 6392 | 11995   | 26846  | 9306  |
|                          |           | 7208 | 12974   | 30559  | 10233 |
| Washington University in | St. Louis |      | CSE567M |        |       |
| washington University in | SI. LOUIS |      | CSE20/M |        |       |

©2011 Raj Jain

### **Example 22.1: Log Transformation**

|                                    |        | Proce   | essors |        |
|------------------------------------|--------|---------|--------|--------|
| Workloads                          | W      | Х       | Y      | Ζ      |
| Ι                                  | 3.8455 | 4.0807  | 4.4633 | 3.9958 |
|                                    | 3.8191 | 4.0717  | 4.4321 | 3.9641 |
|                                    | 3.8634 | 4.1164  | 4.4779 | 4.0015 |
| J                                  | 3.5061 | 3.7095  | 3.9523 | 3.6184 |
|                                    | 3.4598 | 3.7507  | 3.9066 | 3.6291 |
|                                    | 3.5469 | 3.6635  | 3.9857 | 3.6091 |
| К                                  | 3.6727 | 3.9735  | 4.2953 | 3.8506 |
|                                    | 3.6933 | 3.9510  | 4.2866 | 3.8440 |
|                                    | 3.6498 | 3.9984  | 4.3247 | 3.8246 |
| L                                  | 3.7082 | 3.7492  | 4.3491 | 3.7288 |
|                                    | 3.7410 | 3.7743  | 4.3636 | 3.7585 |
|                                    | 3.6761 | 3.7127  | 4.3313 | 3.6959 |
| Μ                                  | 3.8330 | 4.0879  | 4.4558 | 3.9914 |
|                                    | 3.8056 | 4.0790  | 4.4289 | 3.9688 |
|                                    | 3.8578 | 4.1131  | 4.4851 | 4.0100 |
| Washington University in St. Louis |        | CSE567M |        |        |
|                                    |        | 22.7    |        |        |

| Example 22.1: Computation of Effects |          |           |           |          |          |         |         |  |  |
|--------------------------------------|----------|-----------|-----------|----------|----------|---------|---------|--|--|
|                                      |          | Proce     | essors    |          | Row      | Row     | Row     |  |  |
| Workloads                            | W        | Х         | Y         | Ζ        | Sum      | Mean    | Effect  |  |  |
| Ι                                    | 3.8427   | 4.0896    | 4.4578    | 3.9871   | 16.3772  | 4.0943  | 0.1520  |  |  |
| J                                    | 3.5043   | 3.7079    | 3.9482    | 3.6188   | 14.7792  | 3.6948  | -0.2475 |  |  |
| Κ                                    | 3.6720   | 3.9743    | 4.3022    | 3.8397   | 15.7882  | 3.9470  | 0.0047  |  |  |
| L                                    | 3.7084   | 3.7454    | 4.3480    | 3.7277   | 15.5295  | 3.8824  | -0.0599 |  |  |
| Μ                                    | 3.8321   | 4.0933    | 4.4566    | 3.9900   | 16.3720  | 4.0930  | 0.1507  |  |  |
| Col Sum                              | 18.5594  | 19.6105   | 21.5128   | 19.1635  | 78.8463  |         |         |  |  |
| Col Mean                             | 3.7119   | 3.9221    | 4.3026    | 3.8327   |          | 3.9423  |         |  |  |
| Col effect                           | -0.2304  | -0.0202   | 0.3603    | -0.1096  |          |         |         |  |  |
| $\Box$ An ave                        | rana wor | ·kload or | i an aver | and nroc | Accor ra | auiraca | code    |  |  |

- ❑ An average workload on an average processor requires a code size of 10<sup>3.94</sup> (8710 instructions).
- □ Processor W requires  $10^{0.23}$  (=1.69) less code than avg processor.
- Processor X requires 10<sup>0.02</sup> (=1.05) less than an average processor and so on.
- □ The ratio of code sizes of an average workload on processor W and X is  $10^{0.21}$  (= 1.62).

Washington University in St. Louis

#### CSE567M

#### **Example 22.1: Interactions**

| Workloads    | W       | Х       | Y       | Z       |
|--------------|---------|---------|---------|---------|
| Ι            | -0.0212 | 0.0155  | 0.0032  | 0.0024  |
| J            | 0.0399  | 0.0333  | -0.1069 | 0.0337  |
| Κ            | -0.0447 | 0.0475  | -0.0051 | 0.0023  |
| $\mathbf{L}$ | 0.0564  | -0.1168 | 0.1054  | -0.0450 |
| Μ            | -0.0305 | 0.0205  | 0.0033  | 0.0066  |

- □ Check: The row as well column sums of interactions are zero.
- Interpretation: Workload I on processor W requires 0.02 less log code size than an average workload on processor W or equivalently 0.02 less log code size than I on an average processor.

Washington University in St. Louis

## **Computation of Errors**

**Estimated Response:** 

$$\hat{y}_{ij} = \mu + \alpha_j + \beta_i + \gamma_{ij} = \bar{y}_{ij}.$$

□ Error in the *k*th replication:

 $e_{ijk} = y_{ijk} - \bar{y}_{ij.}$ 

 Example 22.2: Cell mean for (1,1) = 3.8427
Errors in the observations in this cell are: 3.8455-3.8427 = 0.0028
3.8191-3.8427 = -0.0236, and
3.8634-3.8427 = 0.0208
Check: Sum of the three errors is zero.

#### **Allocation of Variation**

$$\begin{split} \sum_{ijk} y_{ijk}^2 &= abr\mu^2 + br\sum_j \alpha_j^2 + ar\sum_i \beta_i^2 + r\sum_{ij} \gamma_{ij}^2 + \sum_{ijk} e_{ijk}^2 \\ \text{SSY} &= \text{SS0} + \text{SSA} + \text{SSB} + \text{SSAB} + \text{SSE} \end{split}$$

□ Interactions explain less than 5% of variation
⇒ may be ignored.

#### **Analysis of Variance**

#### Degrees of freedoms:

SSY = SSO + SSA + SSB + SSAB + SSEabr = 1 + (a-1) + (b-1) + (a-1)(b-1) + ab(r-1)MSA ~ F[a-1, ab(r-1)]MSE MSB  $\sim F[b-1, ab(r-1)]$ MSE **MSAB**  $\sim F[(a-1)(b-1), ab(r-1)]$  $MS\overline{F}$ Washington University in St. Louis CSE567M ©2011 Rai Jain

## **ANOVA for Two Factors w Replications**

| Compo-                | Sum of                              | %Variation                                                                                      | DF                                            | Mean                                                 | F-                | <i>F</i> -                            |
|-----------------------|-------------------------------------|-------------------------------------------------------------------------------------------------|-----------------------------------------------|------------------------------------------------------|-------------------|---------------------------------------|
| nent                  | Squares                             |                                                                                                 |                                               | Square                                               | Comp.             | Table                                 |
| y                     | $SSY = \sum y_{ij}^2$               |                                                                                                 | abr                                           |                                                      |                   |                                       |
| $ar{y}_{\ldots}$      | $SS0 = \overline{abr}\mu^2$         |                                                                                                 | 1                                             |                                                      |                   |                                       |
| $y - \bar{y}_{\dots}$ | SST = SSY - SS0                     | 100                                                                                             | abr-1                                         |                                                      |                   |                                       |
| A                     | $\mathrm{SSA} = br\Sigma\alpha_j^2$ | $100\left(\frac{\text{SSA}}{\text{SST}}\right)$ $100\left(\frac{\text{SSB}}{\text{SST}}\right)$ | a-1                                           | $MSA = \frac{SSA}{a-1}$                              | $\frac{MSA}{MSE}$ | $F_{[1-\alpha;a-1,ab(r-1)]}$          |
| В                     | $SSB = ar\Sigma\beta_i^2$           | $100\left(\frac{\text{SSB}}{\text{SST}}\right)$                                                 | b - 1                                         | $MSB = \frac{SSB}{b-1}$                              | $\frac{MSB}{MSE}$ | $F_{[1-\alpha;b-1,ab(r-1)]}$          |
| AB                    | $SSAB = r\Sigma\gamma_{ij}^2$       | $100\left(\frac{\text{SSAB}}{\text{SST}}\right)$                                                | $\begin{array}{c} (a-1) \\ (b-1) \end{array}$ | $\frac{\text{MSAB}}{\frac{\text{SSAB}}{(a-1)(b-1)}}$ | $\frac{MSA}{MSE}$ | $F_{[1-\alpha,(a-1)(b-1),\ ab(r-1)]}$ |
| e                     | SSE = SST - (SSA + SSB + SSAB)      | $100\left(\frac{\text{SSE}}{\text{SST}}\right)$                                                 | ab(r-1)                                       | $MSE = \frac{SSE}{ab(r-1)}$                          |                   |                                       |

| Exa                                                                                 | ample     | <b>22.4:</b> Co         | ode           | Size S | Study   |               |  |
|-------------------------------------------------------------------------------------|-----------|-------------------------|---------------|--------|---------|---------------|--|
| Compo-                                                                              | Sum of    | %Variation              | $\mathrm{DF}$ | Mean   | F-      | F-            |  |
| nent                                                                                | Squares   |                         |               | Square | Comp.   | Table         |  |
| $\overline{y}$                                                                      | 936.95    |                         |               |        |         |               |  |
| $ar{y}_{}$                                                                          | 932.51    |                         |               |        |         |               |  |
| $y-ar{y}_{}$                                                                        | 4.44      | 100.00%                 | 59            |        |         |               |  |
| Processors                                                                          | 2.93      | 65.96%                  | 3             | 0.9765 | 1340.01 | 2.23          |  |
| Workloads                                                                           | 1.33      | 29.90%                  | 4             | 0.3320 | 455.65  | 2.09          |  |
| Interactions                                                                        | 0.15      | 3.48%                   | 12            | 0.0129 | 17.70   | 1.71          |  |
| Errors                                                                              | 0.03      | 0.66%                   | 40            | 0.0007 |         |               |  |
| $s_e = \sqrt{\text{MSE}} = \sqrt{0.0008} = 0.03$                                    |           |                         |               |        |         |               |  |
| All three effects are statistically significant at a significance<br>level of 0.10. |           |                         |               |        |         |               |  |
| Washington University in S                                                          | St. Louis | <u>CSE567N</u><br>22-14 |               |        | C       | 2011 Raj Jain |  |

| <b>Confidence Intervals For Effects</b> |                                                                            |                                  |  |  |  |  |  |  |
|-----------------------------------------|----------------------------------------------------------------------------|----------------------------------|--|--|--|--|--|--|
| P                                       | arameter Estimation                                                        | 1                                |  |  |  |  |  |  |
| Parameter                               | Estimate                                                                   | Variance                         |  |  |  |  |  |  |
| $\mu$                                   | $ar{y}_{\dots}$                                                            | $s_e^2/abr$                      |  |  |  |  |  |  |
| $lpha_j$                                | $ar{y}_{i}$ - $ar{y}_{}$                                                   | $s_e^2(a-1)/abr$                 |  |  |  |  |  |  |
| $eta_i$                                 | $ar{y}_{.j.}$ – $ar{y}_{}$                                                 | $s_e^2(b-1)/abr$                 |  |  |  |  |  |  |
| $\gamma_{ij}$                           | $\bar{y}_{ij}$ - $\bar{y}_{i\ldots}$ - $\bar{y}_{.j}$ + $\bar{y}_{\ldots}$ | $s_e^2(a-1)(b-1)/abr$            |  |  |  |  |  |  |
| $\Sigma h_j \alpha_j, \Sigma h_j = 0$   | $\Sigma \ h_j \ ar{y}_{.j.}$                                               | $\Sigma \ h_{j}^{2}s_{e}^{2}/br$ |  |  |  |  |  |  |
| $\Sigma h_i \beta_i, \Sigma h_i = 0$    | $\Sigma \ h_i \ ar{y}_{i}$                                                 | $\Sigma h_i^2 s_e^2 / ar$        |  |  |  |  |  |  |
| $s_e^2$                                 | $\Sigma e_{ijk}^2 / \{ab(r-1)\}$                                           |                                  |  |  |  |  |  |  |
| Degrees of                              | f freedom for errors =                                                     | = ab(r-1)                        |  |  |  |  |  |  |
| Use t values at ab<br>intervals         | p(r-1) degrees of freedo                                                   | om for confidence                |  |  |  |  |  |  |
| Washington University in St. Louis      | CSE567M                                                                    | ©2011 Raj Jain                   |  |  |  |  |  |  |

# **Example 22.5: Code Size Study**

□ From ANOVA table:  $s_e=0.03$ . The standard deviation of processor effects:

$$s_{\alpha_j} = s_e \sqrt{\frac{a-1}{abr}} = 0.03 \sqrt{\frac{4-1}{4 \times 5 \times 3}} = 0.0060$$

■ The error degrees of freedom:  $ab(r-1) = 40 \Rightarrow$  use Normal tables For 90% confidence,  $z_{0.95} = 1.645$ 90% confidence interval for the effect of processor W is:  $\alpha_1 \mp t s_{\alpha_1} = -0.2304 \mp 1.645 \times 0.0060$   $= -0.2304 \mp 0.00987$ = (-0.2406, -0.2203)

The effect is significant.

| Example 2                                         | 2.5:    | Con    | f. Intervals (     | (Cont)         |  |  |
|---------------------------------------------------|---------|--------|--------------------|----------------|--|--|
| Para-                                             | Mean    | Std.   | Confidence         |                |  |  |
| meter                                             | Effect  | Dev.   | Interval           |                |  |  |
| $\mu$                                             | 3.9423  | 0.0035 | (3.9364, 3.9482)   |                |  |  |
| Processors                                        |         |        |                    |                |  |  |
| W                                                 | -0.2304 | 0.0060 | (-0.2406, -0.2203) |                |  |  |
| Х                                                 | -0.0202 | 0.0060 | (-0.0304, -0.0100) |                |  |  |
| Υ                                                 | 0.3603  | 0.0060 | (0.3501, 0.3704)   |                |  |  |
| Z                                                 | -0.1096 | 0.0060 | (-0.1198, -0.0995) |                |  |  |
| Workloads                                         |         |        |                    |                |  |  |
| Ι                                                 | 0.1520  | 0.0070 | (0.1402, 0.1637)   |                |  |  |
| J                                                 | -0.2475 | 0.0070 | (-0.2592, -0.2358) |                |  |  |
| К                                                 | 0.0047  | 0.0070 | (-0.0070, 0.0165)† |                |  |  |
| L                                                 | -0.0599 | 0.0070 | (-0.0717, -0.0482) |                |  |  |
| М                                                 | 0.1507  | 0.0070 | (0.1390, 0.1624)   |                |  |  |
| $\square \text{ The intervals are very narrow.} $ |         |        |                    |                |  |  |
| Washington University in St. Louis                |         | CSE    | 567M               | ©2011 Raj Jain |  |  |
| 22-17                                             |         |        |                    |                |  |  |

#### **Example 22.5: CI for Interactions**

| Workloads    | W                       | Х                       | Y                  | Z                          |
|--------------|-------------------------|-------------------------|--------------------|----------------------------|
| Ι            | (-0.0415, -0.0009)      | (-0.0048, 0.0358)†      | (-0.0171, 0.0236)† | $(-0.0179, 0.0228)\dagger$ |
| J            | $( \ 0.0196, \ 0.0602)$ | $( \ 0.0130, \ 0.0536)$ | (-0.1272, -0.0865) | $( \ 0.0133, \ 0.0540)$    |
| Κ            | (-0.0650, -0.0243)      | $(\ 0.0271,\ 0.0678)$   | (-0.0254, 0.0152)† | (-0.0180, 0.0226)†         |
| $\mathbf{L}$ | (0.0361, 0.0768)        | (-0.1371, -0.0964)      | (0.0850, 0.1257)   | (-0.0654, -0.0247)         |
| M            | (-0.0508, -0.0101)      | (0.0002, 0.0408)        | (-0.0170, 0.0236)† | (-0.0137, 0.0270)†         |

 $\dagger \Rightarrow Not significant$ 

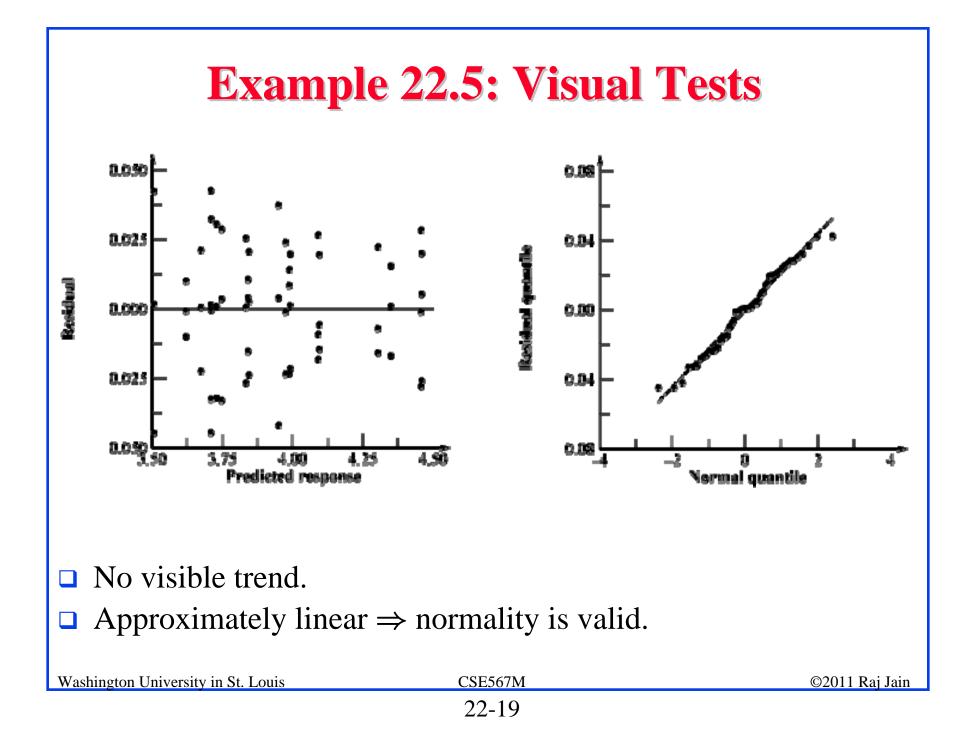

| Summary<br>Provide the set of the set of the |
|----------------------------------------------------------------------------------------------------|
| $\sum_{i=1}^{b} \gamma_{ij} = 0 \;\forall j; \; \sum_{k=1}^{r} e_{ijk} = 0 \;\forall i, j$                                                                                                    |
| □ SSE has ab(r-1) degrees of freedom                                                                                                    |
| Need to conduct F-tests for MSA/MSE, MSB/MSE, MSAB/MSE                                                                                                    |
| Washington University in St. LouisCSE567M©2011 Raj Jain22-20                                                                                                    |

#### Exercise 22.1

Measured CPU times for three processors A1, A2, and A3, on five workloads B1, B2, through B5 are shown in the table. Three replications of each experiment are shown. Analyze the data and answer the following:

- > Are the processors different from each other at 90% level of confidence?
- What percent of variation is explained by the processor-workload interaction?
- > Which effects in the model are not significant at 90% confidence.

|    |      | А     |       |
|----|------|-------|-------|
| В  | A1   | A2    | A3    |
| B1 | 3200 | 5120  | 8960  |
|    | 3150 | 5100  | 8900  |
|    | 3250 | 5140  | 8840  |
| B2 | 4700 | 9400  | 19740 |
|    | 4740 | 9300  | 19790 |
|    | 4660 | 9500  | 19690 |
| B3 | 3200 | 4160  | 7360  |
|    | 3220 | 4100  | 7300  |
|    | 3180 | 4220  | 7420  |
| B4 | 5100 | 5610  | 22340 |
|    | 5200 | 5575  | 22440 |
|    | 5000 | 5645  | 22540 |
| Β5 | 6800 | 12240 | 28560 |
|    | 6765 | 12290 | 28360 |
|    | 6835 | 12190 | 28760 |

# **Homework 22** □ Submit answer to Exercise 22.1. Show all numerical values. Washington University in St. Louis CSE567M ©2011 Raj Jain